```
/*
* MoleGame123.c
 *
* Created: 2018-05-14 09:55:44
* Author : ine15asc
*/
```
#include <avr/io.h>

#include <avr/io.h>

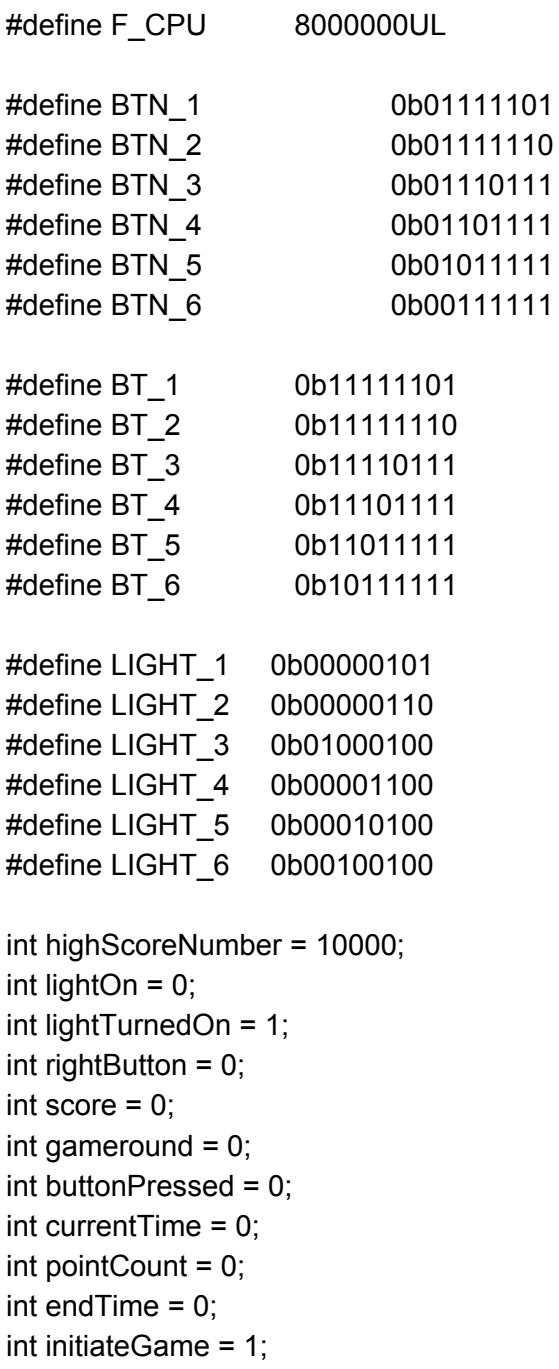

int playerOne = 0; int playerTwo = 0; int playerOnePoints = 0; int playerTwoPoints = 0; int gameMode =  $0$ ; int  $a = 0$ ;

volatile double count; volatile double countClock;

//#include <asf.h> #include <avr/io.h> #include <avr/interrupt.h> #include <stdio.h> #include <stdlib.h> #include <time.h> #include <util/delay.h>

void setup interrupt(void); void setUpPorts(void); void initTimers(void);

void randomLight(void); void randomNumber(void); void lightOff(void); void allLightOn(void);

void display\_setup(void); void writeChar(char c); void display\_cmd(char c); void writeString(char string[]); void firstMessage(); void initiateGameMessage(); void clearDisplay(); void writePoints(); void twoPlayerRandomLight(); void twoPlayerDisplayScore(); void twoPlayerMode(); void twoPlayerTwoWritePoints(); void twoPlayerOneWritePoints(); void displayMenu(); void celebrateLight();

```
void highScore();
void checkButton();
void checkButtonTwo();
// **********************Port-setup********************
void setUpPorts(){
       DDRB = 0b11111011; // Sätter lamporna utåt
       lightOff(); \frac{1}{2} //(pga vi kopplade tvärtom)
       DDRD = 0b10000000; // Sätter knapparna inåt och interrupten inåt
(display, pinne 21 utåt)
       PORTB = 0xff;
       PORTD = 0b11111011;
       initTimers(); \frac{1}{s} //ställer in timers
       setup interrupt(); //ställer upp interrupt
       display_setup();
}
// **********************Display********************
void display_setup(){
       DDRA = 0b11111111; // Sätter pinnarna för port A till ettor (ut)
       DDRC |= BV(PC0);
       DDRC |= BV(PD1); //sätter pinne 22-23 till ettor (D- är redan satt)
       delay ms(10);
       PORTC &=-BV(PC0);PORTC &= ~_BV(PC1); //RS 0 & RW 0
      // function set
       //PORTA= 0b00111111; // Sätter interface datalängd, antal linjer etc.
       display_cmd(0b00111111);
       leddelay_ms(10);
      //Display on
       //PORTA = 0b00001111; // Inställningar för displayen
       display_cmd(0b00001111);
       _delay_ms(10);
      //Entry mode set
      //PORTA = 0b00000110;
       display_cmd(0b00000110);
      _delay_ms(10);
}
// **********************Timers********************
void initTimers(){
```

```
TCCR0 = TCCR0 | 0b00000011; // Prescaler 64 (Sida 85 i databladet.)
       TCCR2 = TCCR2 | 0b00000111; // Prescaler 1024. Sida 131 i databladet.
       TIMSK = TIMSK | 0b01000001; // Overflow interrupt aktivt. (Sida 83 i databladet.)
}
// **********************Interrupt********************
void setup_interrupt(){
       GICR = (1 \leq N T 0);MCUCR |= (1<<ISC01) | (1<<ISC00);
       sei();
}
// **********************Lysdiod-kommandon********************
void lightOff(){ //stänger av alla lampor
       PORTB |= 0b11111111;
       lightOn=0;
}
void allLightOn(){ \frac{1}{5} //sätter på alla lampor
       PORTB &= ~(0b11111111);
}
void randomNumber(){
       lightTurnedOn= (int) count%6;
}
void randomLight(){
       randomNumber();
       switch(lightTurnedOn){
              case 0: PORTB &= ~LIGHT_1 ; lightOn=1; break;
              case 1: PORTB &= ~LIGHT_2 ; lightOn=2; break;
              case 2: PORTB &= ~LIGHT_3 ; lightOn=3; break;
              case 3: PORTB &=-LIGHT_4; lightOn=4; break;
              case 4: PORTB &= ~LIGHT_5 ; lightOn=5; break;
              case 5: PORTB &= ~LIGHT_6 ; lightOn=6; break;
      }
}
void twoPlayerRandomNumber(){
       lightTurnedOn= (int) count%3;
}
void twoPlayerRandomLight(){
```

```
twoPlayerRandomNumber();
      switch(lightTurnedOn){
             case 0: PORTB &= \simLIGHT_1; lightOn=1; PORTB &= \simLIGHT_4; break;
             case 1: PORTB &= ~LIGHT_2 ; lightOn=2; PORTB &= ~LIGHT_5 ; break;
             case 2: PORTB &= ~LIGHT_3 ; lightOn=3; PORTB &= ~LIGHT_6 ; break;
      }
}
void celebrateLight(){
      for(a = 0; a < 5; a = a + 1 ){
             PORTB &= ~LIGHT_1;
             delay ms(50);
             PORTB &= ~LIGHT_2;
             _delay_ms(50);
             PORTB &= ~LIGHT_3;
             _delay_ms(50);
             PORTB &= ~LIGHT_4;
             delay ms(50);
             PORTB &= ~LIGHT_5;
             _delay_ms(50);
             PORTB &= ~LIGHT_6;
             delay ms(50);
             lightOff();
      }
}
// *******Knapparna och interrupten*****************
ISR(INT0_vect){
      buttonPressed = 1;
      _delay_ms(20);
      if(initiateGame == 1){
             if(PIND == BTN_1 || PIND == BT_1)gameMode = 1;
             }
             if(PIND == BTN_2 || PIND == BT_2)gameMode = 2;
             }
             if(PIND == BTN_3 || PIND == BT_3)gameMode =3;
             }
```

```
} else{
              if(gameMode == 2){
                     checkButtonTwo();
              } else if(gameMode == 1) {
                     checkButton();
              } else{
              }
       }
}
void checkButton(){
       switch(lightOn){
              case 1 :
              if(PIND == BTN_1 || PIND == BT_1)lightOn = 0;
                     lightOff();
                     endTime = countClock;
                     rightButton = 1;
              }
              break;
              case 2 :
              if(PIND == BTN_2 || PIND == BT_2)lightOn = 0;
                     lightOff();
                     endTime = countClock;
                     rightButton = 1;
              }
              break;
              case 3 :
              if(PIND == BTN_3 || PIND == BT_3)lightOn = 0;
                     lightOff();
                     endTime = countClock;
                     rightButton = 1;
              }
              break;
              case 4 :
              if(PIND == BTN_4 || PIND == BT_4)lightOn = 0;
                     lightOff();
                     endTime = countClock;
                     rightButton = 1;
```

```
}
              break;
              case 5 :
              if(PIND == BTN_5 || PIND == BT_5)lightOn = 0;
                     lightOff();
                     endTime = countClock;
                     rightButton = 1;
              }
              break;
              case 6 :
              if(PIND == BTN_6 || PIND == BT_6)lightOn = 0;
                     lightOff();
                     endTime = countClock;
                     rightButton = 1;
              }
              break;
       }
}
void checkButtonTwo(){
switch(lightOn){
       case 1 :
       if(PID == BTN_1 || PIND == BT_1)lightOff();
              rightButton = 1;
              lightOn = 0;
              endTime = countClock;
              playerOne = 1;
              break;
       }
       if(PIND == BTN_4 || PIND == BT_4)lightOff();
              rightButton = 1;
              lightOn = 0;
              endTime = countClock;
              playerTwo = 1;
              break;
       }
       break;
       case 2 :
       if(PIND == BTN_2 || PIND == BT_2)lightOff();
              rightButton = 1;
              lightOn = 0;
```

```
endTime = countClock;
              playerOne = 1;
              break;
       }
       if(PIND == BTN_5 || PIND == BT_5){
              lightOff();
              rightButton = 1;
              lightOn = 0;
              endTime = countClock;
              playerTwo = 1;
              break;
       }
       break;
       case 3 :
       if(PID == BTN_3 || PIND == BT_3)lightOff();
              rightButton = 1;
              lightOn = 0;
              endTime = countClock;
              playerOne = 1;
              break;
       }
       if(PID == BTN_6 || PIND == BT_6)lightOff();
              rightButton = 1;
              lightOn = 0;
              endTime = countClock;
              playerTwo = 1;
              break;
       }
       break;
}
}
void waitForButton(){
       buttonPressed = 0;
       while(buttonPressed == 0){
              writeString("");
       }
       _delay_ms(150);
       buttonPressed = 0;
}
// **********************Timers********************
//Overflow Interrupt (för klockan)
```

```
ISR(TIMER0_OVF_vect){ // TIMER0_OVF_vect
       count++;
}
ISR(TIMER2_OVF_vect) { // TIMER0_OVF_vect
       countClock++;
}
// **********************Display-kommandon********************
void display cmd(char c){
       PORTD |= _BV(PD7); // RW, RS -> 0, E -> 1
       PORTC &=-BV(PC0); //RW
       PORTC &= ~_BV(PC1); //RS
       PORTA = c; // skickar c
       PORTD &=-BV(PD7); // läser av c när E=0
       _delay_ms(10);
       PORTD |= _BV(PD7); // RW, RS -> 0, E -> 1
}
void writeChar(char c) {
       PORTA = c;
       PORTC \models BV(PC1);
       PORTC &=-BV(PC0);PORTD = BV(PD7);
       PORTD &=-BV(PD7); // sätter RS till 1 RW till 0
       _delay_us(50);
}
void writeString(char string[]){
       //display_cmd(0b00000000); // sätter cursorn i början när vi skriver
       int i = 0;
       while(string[i] != '\0'){ // "\0" betyder "null" i ASCII.
              writeChar(string[i]); //Skriver ut bokstaven.
              i++;
      }
}
void firstMessage(){
      writeString("Do you want to play ");
       writeString("Press any button ");
      writeString("a game? ");
       _delay_ms(2);
```
}

```
void initiateGameMessage(){
              display_cmd(0b00000001);
              writeString("Get Ready");
              _delay_ms(1000);
              display_cmd(0b00000001); // clearar
              writeString("3");
              _delay_ms(1000);
              display_cmd(0b00000001);
              writeString("2");
              delay ms(1000);
              display_cmd(0b00000001);
              writeString("1");
              delay ms(1000);
              display_cmd(0b00000001);
              writeString("GO");
              delay ms(500);
              display_cmd(0b00000001);
}
void writePoints(){
       char str[5];
sprintf(str, "%d", pointCount); //Int till char
writeString(str);
}
void clearDisplay(){
       display_cmd(0b00000001);
}
void displayScore(){
       writeString("Score: ");
       writePoints();
       writeString("
For Menu");
       writeString(" Press Any Button");
       _delay_ms(1000);
       initiateGame = 1;
       pointCount = 0;
       gameround = 0;
}
void twoPlayerOneWritePoints(){
       char stri[5];
       sprintf(stri, "%d", playerOnePoints);
       writeString(stri);
```
}

```
void twoPlayerTwoWritePoints(){
       char strin[5];
       sprintf(strin, "%d", playerTwoPoints);
       writeString(strin);
}
```

```
void twoPlayerDisplayScore(){
       writeString("Player1 Score: ");
       twoPlayerOneWritePoints();
       writeString(" Press any button");
       writeString(" Player2 Score: ");
       twoPlayerTwoWritePoints();
       _delay_ms(1000);
       buttonPressed = 0;
       gameround = 0;
       playerOnePoints = 0;
       playerTwoPoints = 0;
}
void highScore(){
       if (highScoreNumber == 10000){
              clearDisplay();
              writeString("No one has played ");
              writeString("button for Menu ");
              writeString("yet. Press Any");
              _delay_ms(1000);
              _delay_ms(1000);
       }
       else {
              clearDisplay();
              writeString("HighScore is: ");
       char string[5];
       sprintf(string, "%d", highScoreNumber);
       writeString(string);
       writeString("For Menu ");
       writeString("Press Any Button");
       _delay_ms(1000);
       }
}
```

```
void displayMenu(){
       clearDisplay();
       writeString("BTN1 = OnePlayerMode");
```

```
writeString("BTN3 = HighScore ");
      writeString("BTN2 = TwoPlayerMode");
      _delay_ms(20);
}
// **********************Game********************
void runGameRound(){
      while(gameround < 10) {
             randomLight();
             currentTime = countClock;
             rightButton = 0;
             while(rightButton == 0){
                    writeString("");
             }
             rightButton = 0;
             pointCount = pointCount + (endTime - currentTime)/0.030637254902; //Dela
med 3.97 för att få i millisekunder.
             gameround++;
             buttonPressed = 0;
             delay ms(10);
      }
      if(pointCount < highScoreNumber){
             highScoreNumber = pointCount;
             writeString(" ");
             writeString(" ");
             writeString(" NEW HIGHSCORE!");
             celebrateLight();
             clearDisplay();
      }
      gameMode = 0;
      gameround=0;
}
void twoPlayerMode(){
      while(gameround < 10){
             twoPlayerRandomLight();
             while(rightButton == 0){
                    writeString("");
             }
             rightButton=0;
             if(playerOne == 1){
                    playerOnePoints++;
             }
```

```
if(playerTwo == 1){
                     playerTwoPoints++;
              }
              playerOne = 0;
              playerTwo = 0;
              rightButton = 0;
              gameround++;
              buttonPressed = 0;
              _delay_ms(100);
       }
       gameMode = 0;
       gameround = 0;
}
// **********************Main********************
int main (void) {
       setUpPorts();
       clearDisplay();
       firstMessage();
       waitForButton();
       displayMenu();
       gameMode = 0;
       while(gameMode == 0){
              waitForButton();
       }
       while(1){
              initiateGame = 0;
              if(gameMode == 1){
                     count = 0;
                     countClock = 0;
                     initiateGameMessage();
                     runGameRound();
                     displayScore();
              }
              if(gameMode == 2){
                     count = 0;
                     countClock = 0;
                     initiateGameMessage();
                     twoPlayerMode();
                     twoPlayerDisplayScore();
              }
```

```
if(gameMode==3){
      highScore();
}
waitForButton();
clearDisplay();
displayMenu();
gameMode=0;
initiateGame=1;
while(gameMode == 0){
      waitForButton();
}
clearDisplay();
```
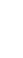

}

}